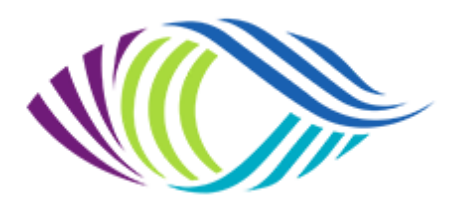

**PAYS DE LA LOIRE - UR06** 

# **CONCOURS REGIONAL PAPIER Couleur – Monochrome – Nature**

## **Jugement le samedi 11 mars 2023 à 09h00 A Brétignolles sur Mer**

#### **1 - Conditions de participation.**

**La participation** est réservée aux auteurs des clubs des départements (**44-49-53-72-85**). Pour les membres non fédérés, voir la procédure (adhésion dite **Open**).

- Nombre de photos par club : **illimité**.
- Nombre de photos par auteur : **4 maximum** par discipline.

#### **Une photo ne peut concourir qu'une seule fois : soit en couleur soit en monochrome soit en nature, et une seule année.**

Les images publiées dans les Florilèges FPF (toutes compétitions confondues) ne peuvent plus jamais participer à un concours fédéral (sauf celles des concours "Auteurs").

L'auteur évitera de présenter des images tirées du même déclenchement, après recadrage, désaturation ou autre traitement.

**Sujet** : libre, l'auteur prenant la responsabilité des sujets présentés (respect du droit d'auteur et du droit à l'image).

Un auteur participant dans une compétition nationale (Coupe de France, National 1) ne peut pas concourir en régional dans la même catégorie.

Le plus grand soin est demandé aux participants dans la réalisation du montage de leurs photos. Il est important que tous les participants soient conscients des dommages que pourrait créer à d'autres photos, une réalisation bâclée.

En cas de différence entre la photo encodée sur fichier numérique et la photo papier, c'est la photo numérique qui sera prise en compte, entraînant la disqualification de la photo papier. Pour les compétitions photo, les œuvres doivent être présentées sur ou sous un support semi rigide en carton d'un format de 30x40 cm +/- 5 mm. Une totale liberté de dimension est laissée à l'œuvre à l'intérieur de ce format. L'épaisseur totale de la présentation doit être comprise entre 1 et 2,5 mm.

Les supports qui déteignent et les adhésifs (type emballage ou peinture) sont interdits. Dans le cas où le support sert de passe partout, aucune aspérité, aucune surépaisseur, ne doivent apparaitre au dos des photographies, hormis la photo et l'étiquette d'identification. L'ajout d'une feuille au dos du passe partout, devra faire les mêmes dimensions que le support initial. Une photo papier présentée doit être solidaire de son support.

Le support recto comme verso ainsi que le tirage seront vierges de toute autre indication (signature, logo, signe distinctif, etc.).

## **2 - Le Concours Papier comporte trois sections :**

- Libre Couleur
- Libre Monochrome
- Nature Couleur ou Monochrome

## *Définition du monochrome :*

• Une œuvre noir et blanc allant du gris foncé (noir) au gris très clair (blanc) est une œuvre monochrome aux différentes nuances de gris.

• Une œuvre noir et blanc virée intégralement dans une seule couleur restera une œuvre monochrome pouvant figurer dans la catégorie Noir et Blanc.

• Par contre, une œuvre noir et blanc modifiée par un virage partiel ou l'ajout d'une couleur devient une œuvre couleur (polychrome) devant figurer dans la catégorie Couleur.

### **Définition des images Nature :**

• Nature, Il est permis de présenter des photos d'animaux sauvages ou pris en parcs animaliers, à la seule condition que les animaux photographiés aient un comportement et un environnement paraissant naturel (pas de béton, grillages, bassin artificiel ou aliments rapportés).

Les photos d'animaux sauvages qui évoluent sur un chemin, un champ cultivé ou qui ont sauté derrière une clôture sont admises. Les papillons de serre et les poissons en aquarium tout autant (à condition que le fond ait une apparence qui reste naturelle). Les animaux en captivité visible, les fleurs cultivées et les animaux domestiques y compris les chevaux de Camargue ne sont pas admis.

Les photos de paysages doivent être dépourvues de constructions ou d'éléments construits par l'homme.

Bien entendu la photo doit rester naturelle et tous les traitements de post-production sont limités. Les photomontages, les effacements ou inclusions d'éléments qui modifient l'image originale ne sont pas recevables.

Après avoir satisfait ces conditions, tout effort sera fait afin que toutes les photos nature soient du plus haut niveau artistique. Les images monochromes ainsi que le « focus stacking » sont admis*.*

## **3 – Inscriptions**

Les inscriptions se feront uniquement par le site concours de la FPF

## **<http://copain.federation-photo.fr/webroot/utilisateurs/inscriptions>**

Se connecter, puis concours régionaux (voir mode d'emploi ci-joint)

Les inscriptions pourront être faites par chaque auteur, mais de préférence, par le "Contact Club" (Président, trésorier, secrétaire ou contact Fédération), qui chargera toutes les photos du club. Elles sont à faire impérativement avant le :

## **01 mars 2023 à minuit pour les trois catégories**

**Attention !** L'accès aux pages concernant ces concours sera bloqué à la fin des inscriptions. Aucune modification ne pourra être apportée après cette date.

• Les fichiers sont nommés par un numéro à 12 chiffres, les dix premiers sont le numéro de la Carte Photographe FPF, les deux derniers correspondent au numéro d'ordre **généré automatiquement** sur le site d'inscription aux concours. Les titres ont toute leur importance, limitez-les à 25 caractères. (Majuscule au début du titre et des noms propres).

Chaque fichier au format JPEG est limité à 3 Mo. L'image doit s'inscrire dans un carré de **1920 X 1920 pixels** (avec au moins une valeur à 1920) et être présentée dans le sens de lecture.

Aucun signe distinctif permettant d'identifier un club ou un auteur n'est accepté.

#### **4 – Jugement**

Composition du jury : trois personnes du monde photographique ou artistique reconnues, extérieures ou non à la région, mais n'ayant aucun lien avec les clubs concourants dans la compétition qu'ils jugent. Ces compétitions seront jugées en public.

#### **5 – Palmarès**

Proclamation des résultats : **le jour de la compétition.**

Classement général par œuvre.

Classement par auteur : sur les 3 meilleures photos.

Classement par club : sur les 6 meilleures photos.

Des récompenses seront offertes aux meilleurs auteurs de chaque catégorie.

*Les expéditions seront effectuées à raison d'un colis par club à l'adresse suivante, et sans oublier les frais de retour, le cas échéant :*

> **Yannick PAUPION 24 rue du Clocher 85470 Brétignolles sur Mer**

Contact 06 34 95 30 77 - Courriel : ypaupion@gmail.com

## **Adresse du jugement MA MAISON DES JARDINS 11 rue De Lattre de Tassigny**

#### **85470 Brétignolles sur Mer**

**Les clubs et les auteurs ne pouvant récupérer leur envoi à l'issue du concours, devront s'acquitter des frais, s'ils en demandent le retour. Dans le cas contraire les photos seront détruites.**

## **Contact Commissaires**

Papier Monochrome : Jean Veneau : **jean.veneau@orange.fr** Papier Couleur : Alain Besnard : **alainbesnard.78@gmail.com** Papier Nature : Jean Christophe Javault : **jcjavault@gmail.com**

## **Pour les participants non adhérents à la FPF, mais dont le club est affilié**

Une procédure est effectivement prévue à cet effet. Le responsable de club doit obligatoirement passer par l'espace : Base en ligne/ gestion de son club et inscrire cette personne comme un adhérent FPF, (avec obligatoirement une adresse mail). Cette inscription restera en **statut « non renouvelé ».**

Le membre devient **adhérent Open** avec un N°.

Il devra ensuite se connecter sur la base en ligne et cocher : *mot de passe oublié* A réception de celui-ci, il pourra accéder au site concours, inscrire et charger ses images ; voir processus ci-dessous.

#### **1 - Inscriptions des images sur le site :**

<http://copain.federation-photo.fr/webroot/utilisateurs/inscriptions>

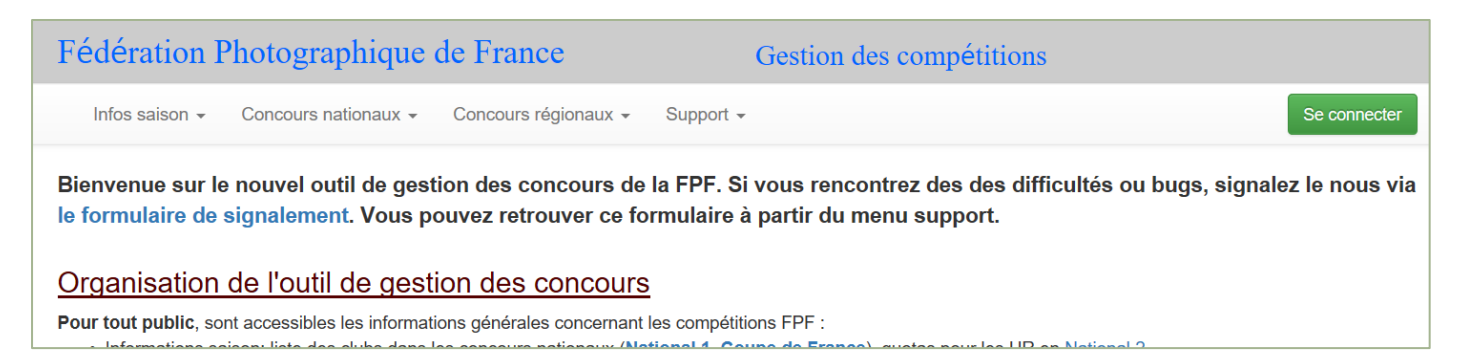

## **2 - Puis vous cliquez sur "Se connecter" et la page suivante s'affiche.**

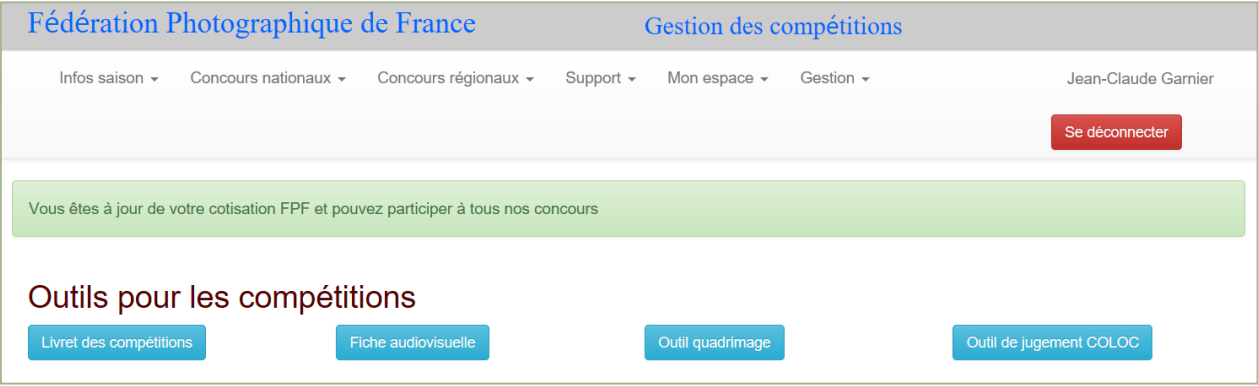

#### **Vous allez dans mon espace, inscription et concours en cours**

## Compétitions 2023 (résultats non publiés)

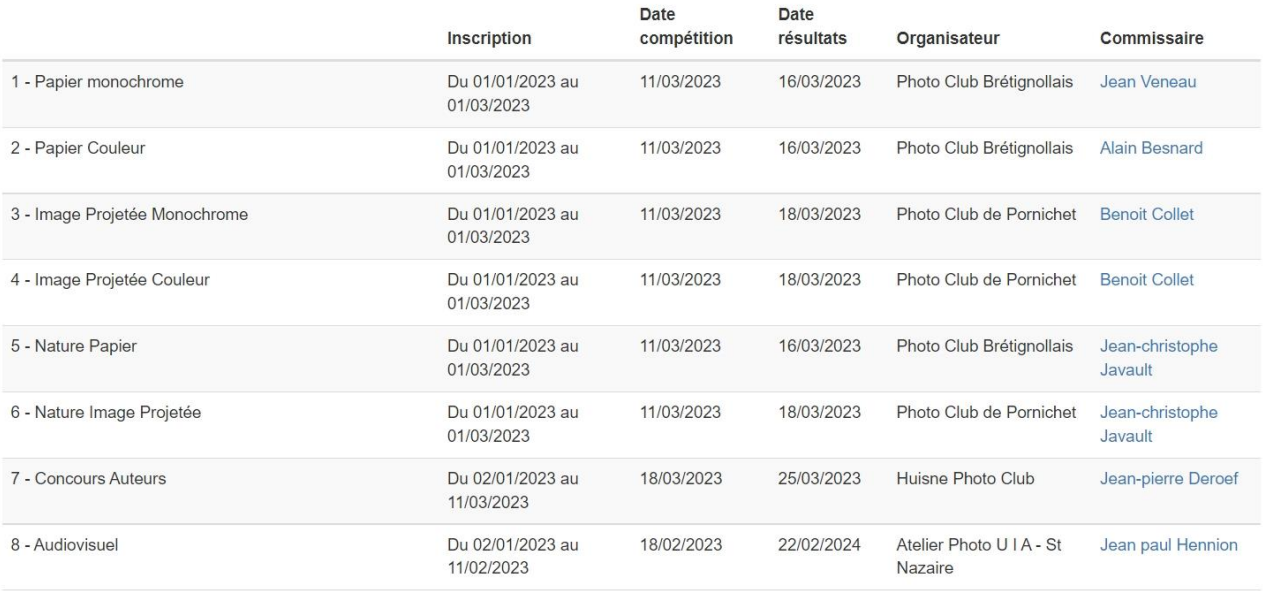

## **Cliquez sur la commande "Mon inscription" d'une des lignes "Papier" et vous arriverez sur la page suivante :**

#### Inscription pour la compétition Papier Couleur

Pour cette compétition, vous pouvez inscrire au maximum 4 oeuvre(s).

- Le format de vos oeuvres doit être:
	- dimension maximale de 1920 x 1920 pixels · au minimum, une des deux dimensions (largeur ou hauteur) doit être égale à 1920 pixels
	- format jpeg et poids du fichier < 3 Mo

Saisissez vos oeuvres une par une en chargeant vos photos, fiches audiovisuelles ou dossier auteur et validez en "Envoyant votre oeuvre". Si vous avez fait une erreur, vous pourrez ensuite supprimer votre oeuvre. Pour modifier le titre d'une oeuvre existante, modifier le titre dans le champ prévu à cet effet pui appuyez sur Entrée. La modification sera alors prise en compte.

Lorsque vous remplacez vos photo, il est possible que le navigateur vous affiche vos anciennes photos en raison d'une absence de purge des données<br>stockées par votre navigateur. Il vous faut alors vider le cache de votre n

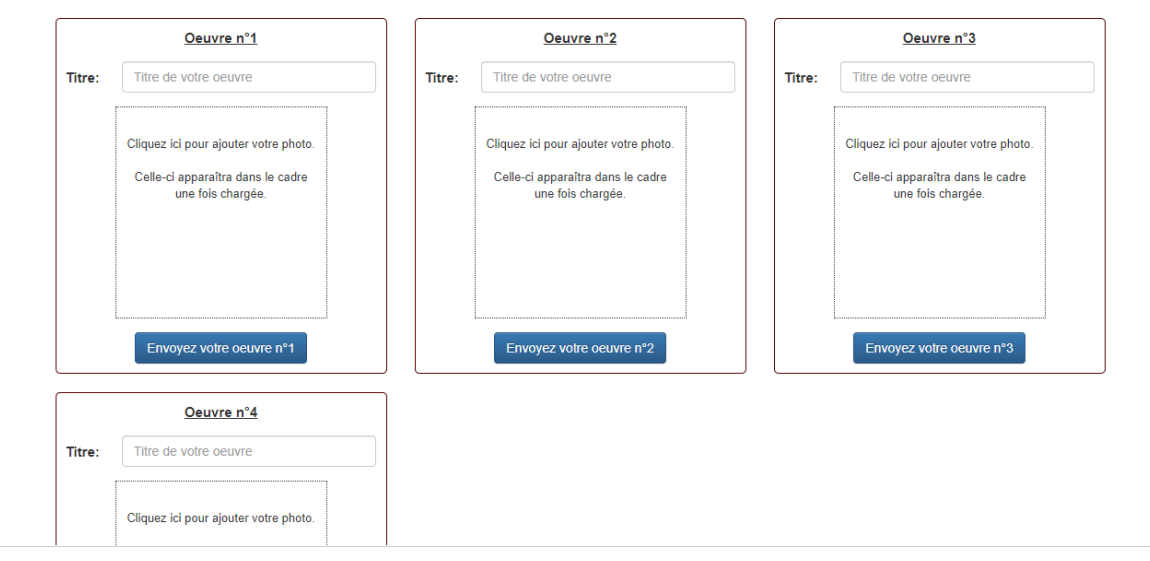

#### **Il ne vous reste plus qu'à inscrire vos photos en respectant les indications données …**

Retour liste des inscriptions

**Saisissez le titre en minuscules** (première lettre du titre en majuscule) maximum 25 caractères, puis n'oubliez pas cliquez sur "**Cliquez ici pour ajouter votre photo**" afin de sélectionner le fichier concerné sur votre ordinateur ou sur une source externe (les contrôles de tailles et de poids du fichier sont effectués à ce moment-là).

Cliquer ensuite sur le bouton « **Envoyer votre œuvre n°1**», puis passez à la suivante

#### **Répétez cette opération (4 images maximum).**

- ❖ Pour modifier un titre de la liste, effectuez la modification et cliquer sur le bouton " Envoyer votre œuvre n°…".
- ❖ Pour modifier une photo, refaites " Cliquez ici pour ajouter votre photo " et cliquez sur le bouton " Envoyer votre œuvre n°…".
- ❖ Pour supprimer une photo de la liste, il suffit d'effacer le titre et de cliquer sur le bouton "Envoyer votre œuvre n°…".
- ❖ N'oubliez pas de coller vos étiquettes au dos de vos images obligatoirement en haut à gauche.

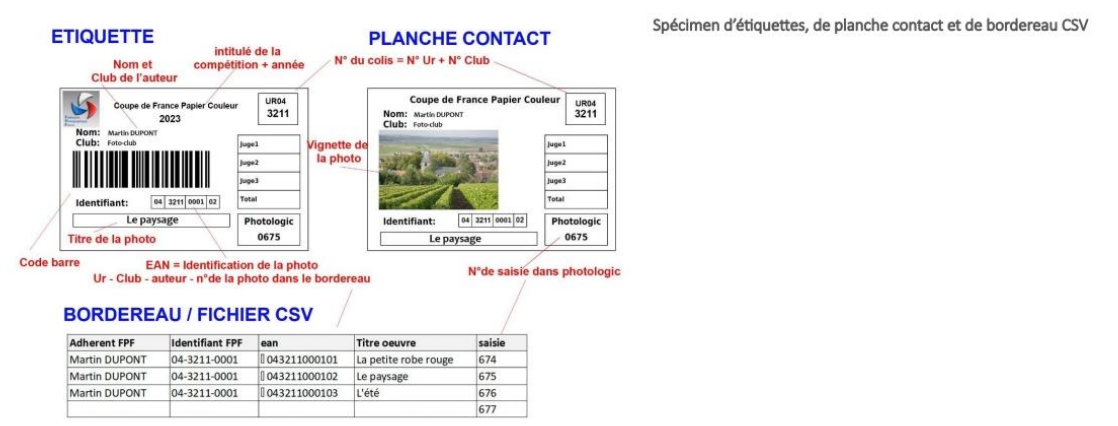

Ces concours ne vous demandent aucun autre engagement de votre part, mais permettent d'évaluer vos images en les comparant à d'autres et aussi de voir ce qui se pratique dans d'autres associations photographiques.

Bonne chance….

Contact pour informations complémentaires sur les compétitions : **Gérard Barbier 06 83 053 053 - compet.fpf@gmail.com**